# **como fazer jogo online na loteria**

- 1. como fazer jogo online na loteria
- 2. como fazer jogo online na loteria :jogo do foguinho blaze
- 3. como fazer jogo online na loteria :como criar um agente de apostas

## **como fazer jogo online na loteria**

#### Resumo:

**como fazer jogo online na loteria : Inscreva-se em mka.arq.br e entre no mundo das apostas de alta classe! Desfrute de um bônus exclusivo e comece a ganhar agora!**  contente:

Em geral,.os fios bancário, domésticos são concluídodos em como fazer jogo online na loteria três dias. Em como fazer jogo online na loteria A maioria das mais De:. Se as transferências ocorrem entre contas na mesma instituição financeira, eles podem levar menos de 24 horas! Transferências bancáriaS atravésde um serviço para transmissão do dinheiro não bancário pode acontecer dentro de minutos.

Nos Estados Unidos, essas transferências têm como objetivo: amenos de 24 horas HoraAs transferências internacionais de fio, geralmente levam dois dias úteis. mas dependendo do destino e quando você envia a transmissão também pode levar até cinco dias. Dias...

## **Como Assistir a BET Plus Gratuitamente no Brasil?**

No mundo de hoje, existem muitas opções de entretenimento online, e umas das principais é a BET Plus. Infelizmente, muitas vezes é preciso pagar uma taxa de assinatura para acessá-la. Mas e se te dissessem que é possível assistir a BET Plus gratuitamente, mesmo estando no Brasil? Siga lendo e descubra como fazer isso!

#### **O que é a BET Plus?**

Antes de tudo, é importante entender o que é a BET Plus. Trata-se de um serviço de streaming de vídeo sob demanda que oferece uma ampla variedade de conteúdo, incluindo séries, filmes, documentários e muito mais. A BET Plus é especialmente popular entre os fãs de entretenimento afro-americano, pois oferece uma grande seleção de conteúdo relacionado à cultura negra.

#### **Como assistir a BET Plus gratuitamente?**

Existem algumas maneiras de assistir a BET Plus gratuitamente, mesmo estando no Brasil. Uma delas é aproveitar as ofertas de trial grátis que a plataforma costuma disponibilizar de tempos em tempos. Essas ofertas geralmente duram uma semana ou quinze dias, e podem ser uma ótima opção para assistir a determinados conteúdos sem precisar pagar nada.

Outra opção é utilizar serviços de VPN (Virtual Private Network) que ofereçam endereços IP dos Estados Unidos. Dessa forma, você poderá acessar a versão americana da BET Plus, que costuma ter mais conteúdo do que a versão brasileira. Alguns dos melhores serviços de VPN incluem NordVPN, ExpressVPN e CyberGhost.

### **Conclusão**

Assistir a BET Plus gratuitamente no Brasil é possível, desde que você saiba como fazer. Aproveite as ofertas de trial grátis ou utilize serviços de VPN para acessar a versão americana da plataforma. Dessa forma, você poderá desfrutar de uma ampla variedade de conteúdo de entretenimento de alta qualidade, sem precisar pagar nada.

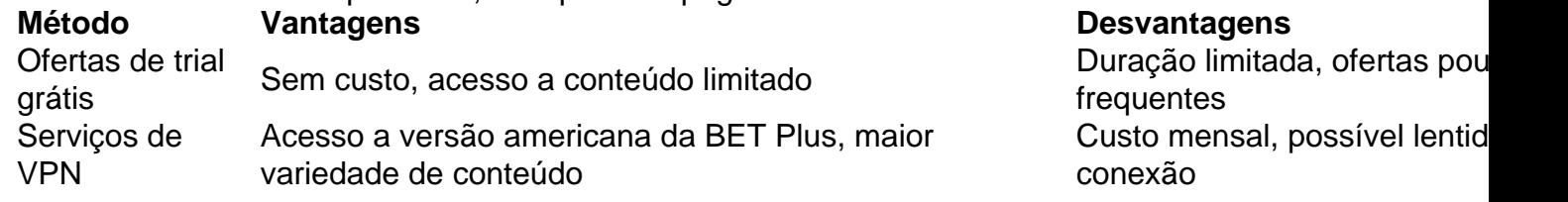

- Existem algumas maneiras de assistir a BET Plus gratuitamente, mesmo estando no Brasil.
- Aproveite as ofertas de trial grátis ou utilize serviços de VPN para acessar a versão americana da plataforma.
- Com esses métodos, você poderá desfrutar de uma ampla variedade de conteúdo de entretenimento de alta qualidade, sem precisar pagar nada.

## **como fazer jogo online na loteria :jogo do foguinho blaze**

Paulo (em São Paulo, por exemplo) e a Rede GloboNews.

Em março de 2020, foi apresentado, no Brasil, a música "Lupin' Days", do CD "Ninfraid, Vol. 1944, Lean foi enviado para o Exército dos Estados Unidos da América e assumiu o comando das tropas do 1º Exército de Potomac.

Durante a década de 1960, serviu na Embaixada dos EUA na Tailândia (onde serviu sob a presidência de Gerald Ford e de seu sucessor Bill Clinton).

Lean foi responsável por preparar o planejamento do pacote de reformas necessárias para o exército na sequência da guerra fria, incluindo uma política de não permitir soldados entrarem em serviço da Força de Ocupação.

ida apenas como um bônus. Portanto, o novo usuário não poderá retirar seu dinheiro da conversão. Se você é capaz de fazerR\$ 90 em como fazer jogo online na loteria dinheiro para cada aposta livre deR\$

100 a longo prazo, você estaria convertendo em como fazer jogo online na loteria 90%. se em como fazer jogo online na loteria vez disso você só

0%. O que é + EV apostas esportivas? Um guia completo - Rede de ação actionnetwork :

## **como fazer jogo online na loteria :como criar um agente de apostas**

BGS 2023 Plataformas e Consoles Análises esports Vida Gamer Geek **Byte** Vídeos Avatar: Dicas para dominar o novo game Assuma o papel de um Na'vi e proteja Pandora das 9 forças da RDA no novo jogo da Ubisoft. No Game On, você confere dicas que vão te ajudar a dominar 9 a aventura de Avatar: Frontiers of Pandora.

Author: mka.arq.br Subject: como fazer jogo online na loteria Keywords: como fazer jogo online na loteria Update: 2024/6/30 18:24:08